#### **Process:** To review a PRD's supporting documentation in SAP.

Note: All PO invoices are being scanned to the FI Document Posting as of 7/1/2016. Documents posted prior to 7/1/2016 are stored for three years and request for copies of those documents should be submitted to: [fileroom@email.uky.edu](mailto:fileroom@email.uky.edu)

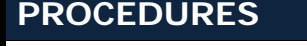

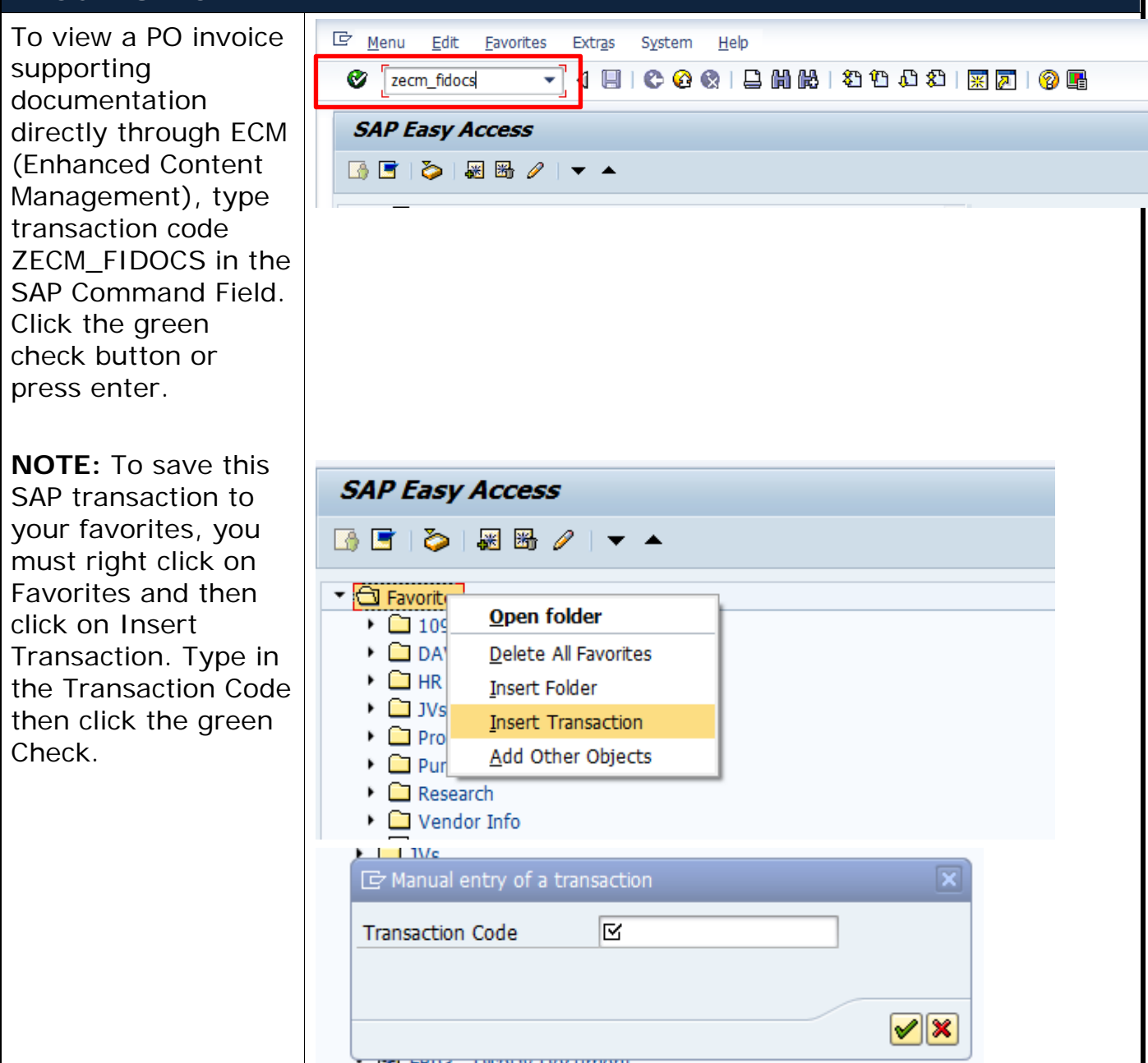

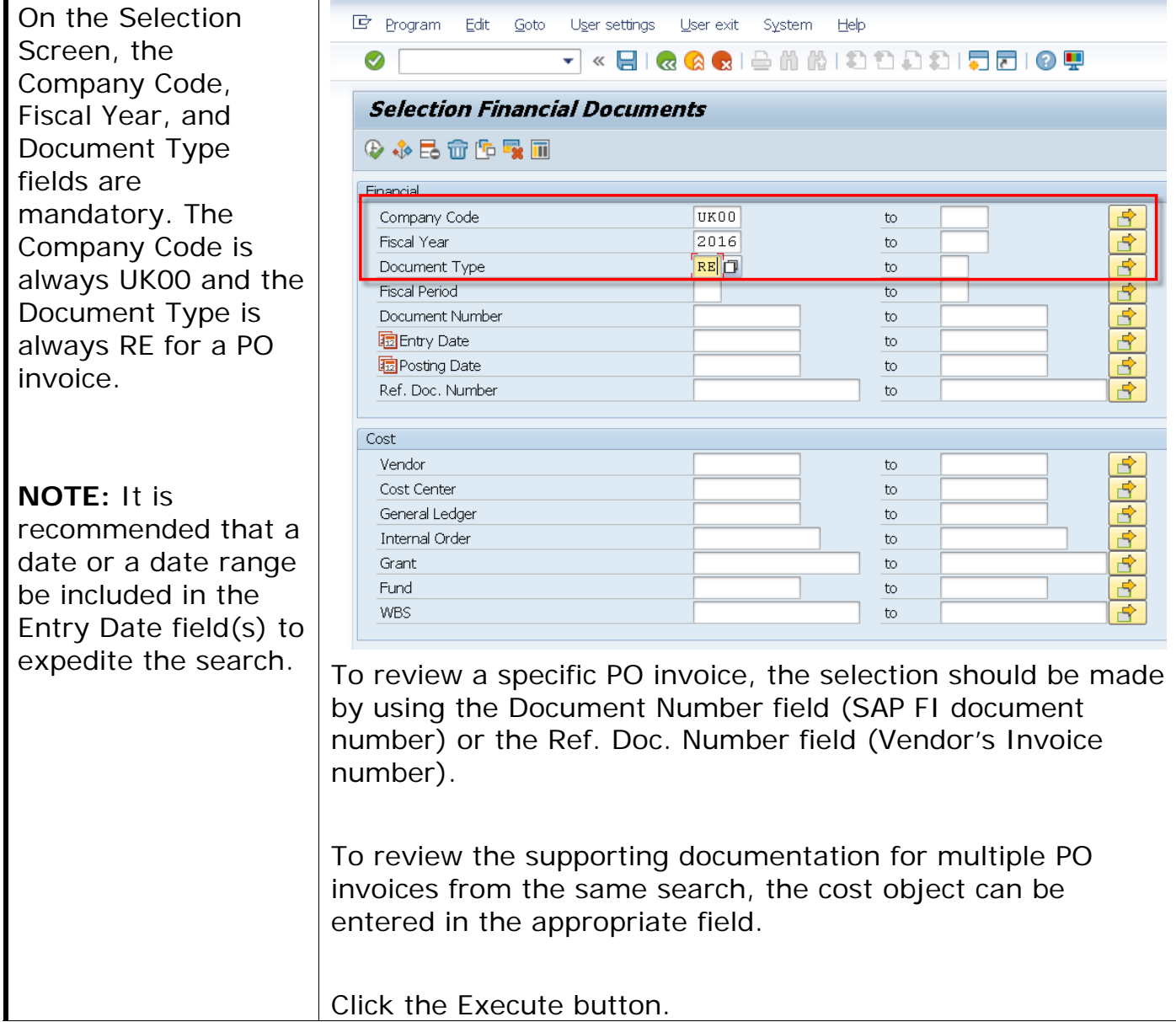

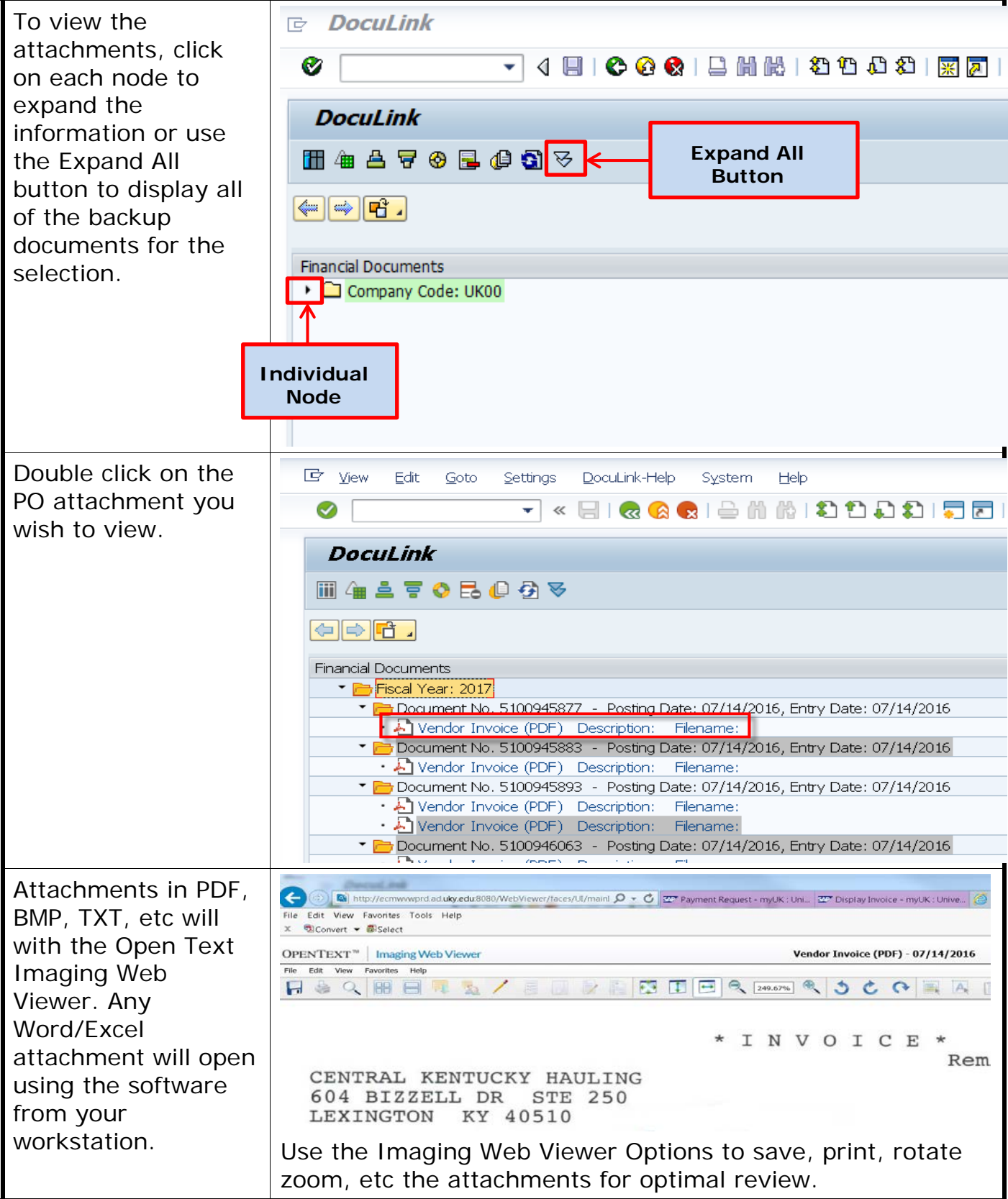

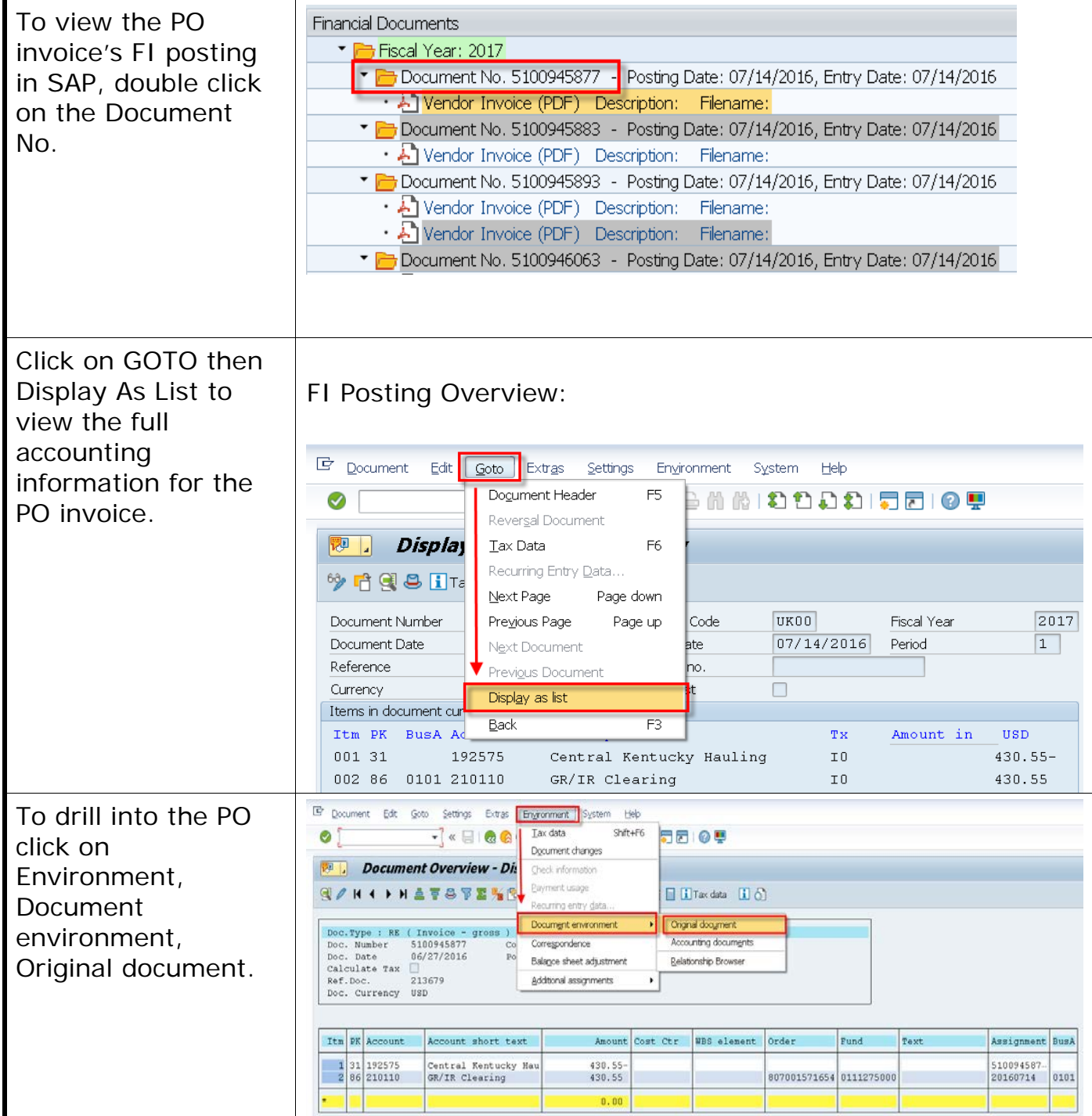

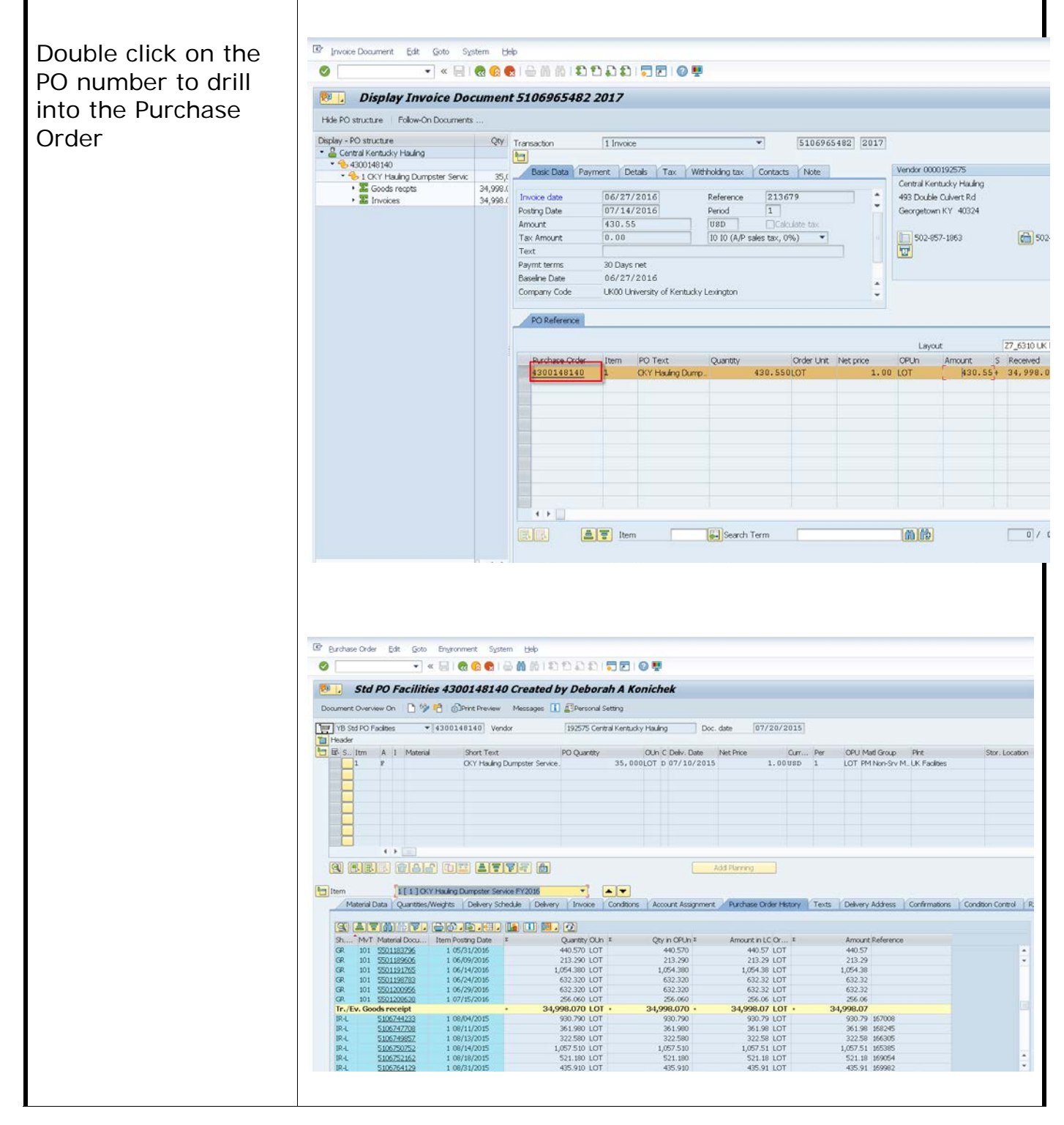

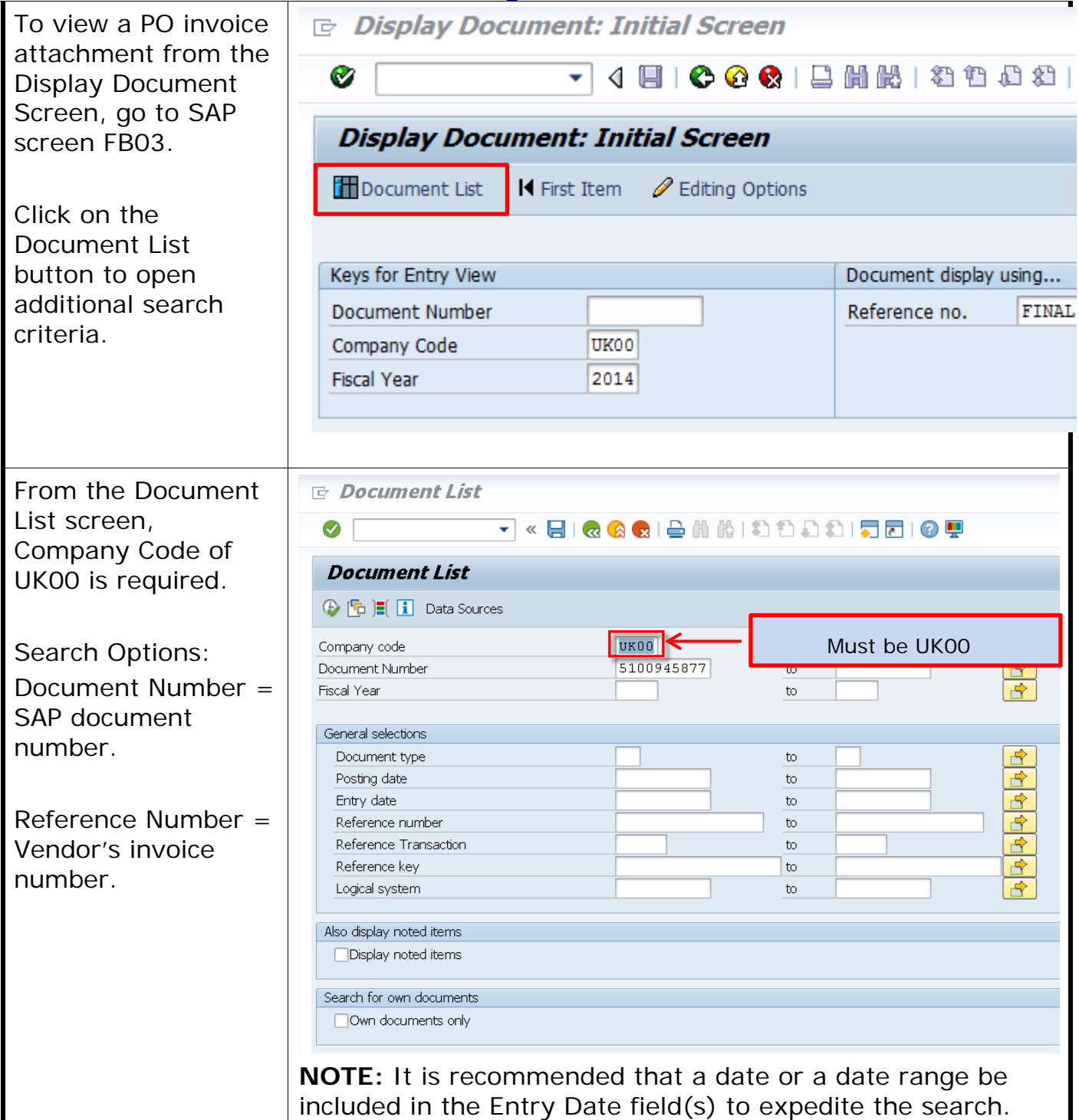

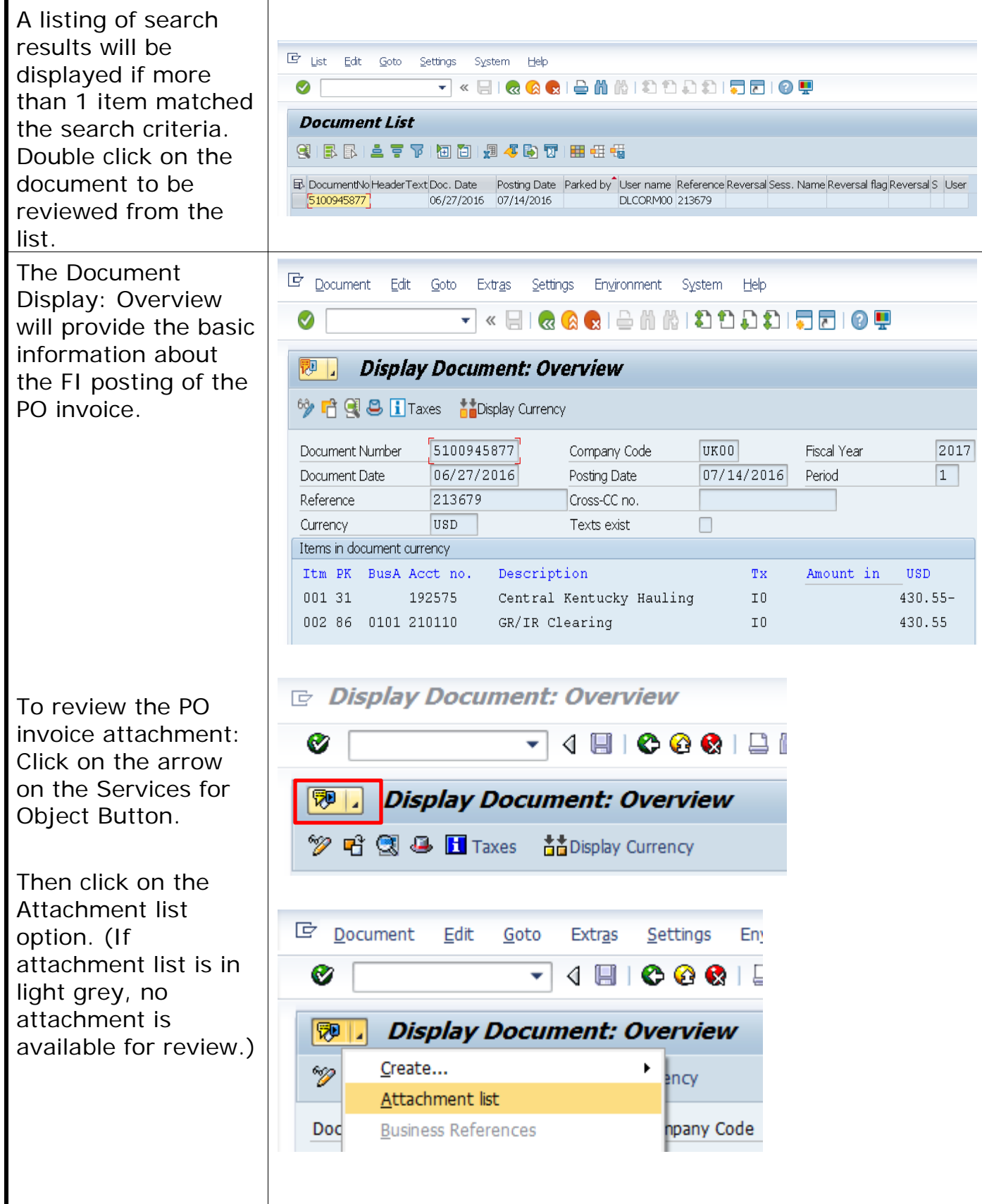

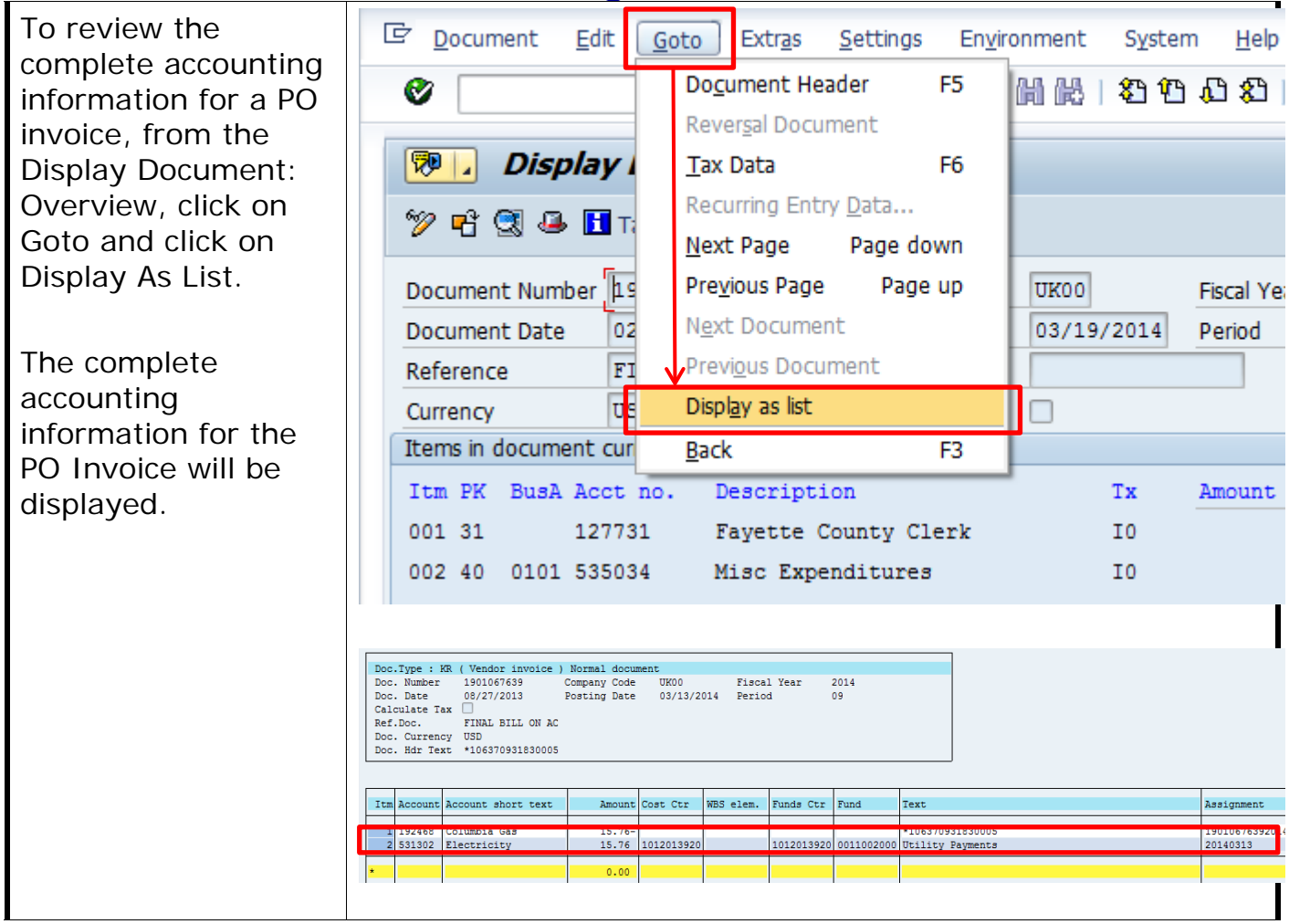

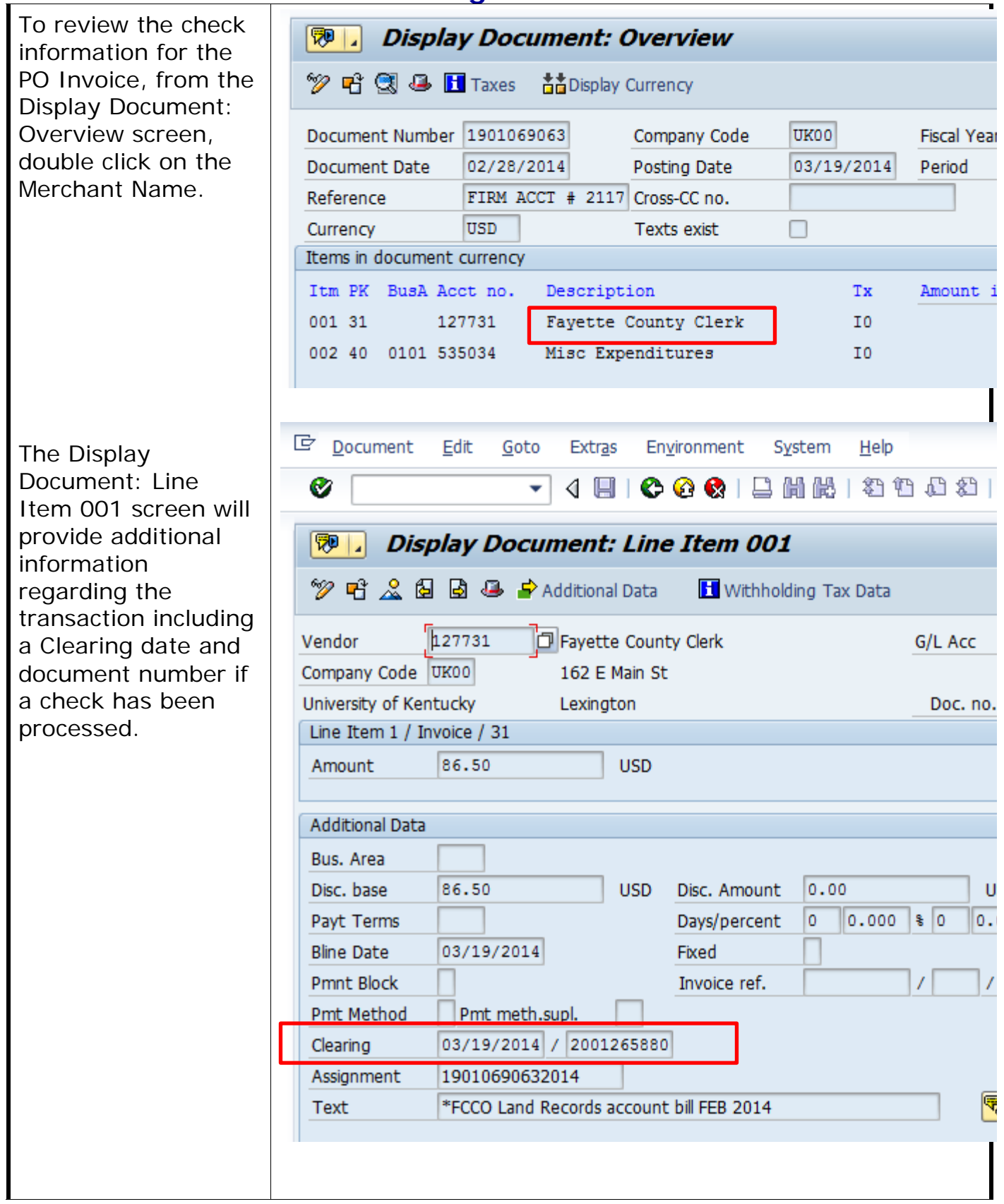

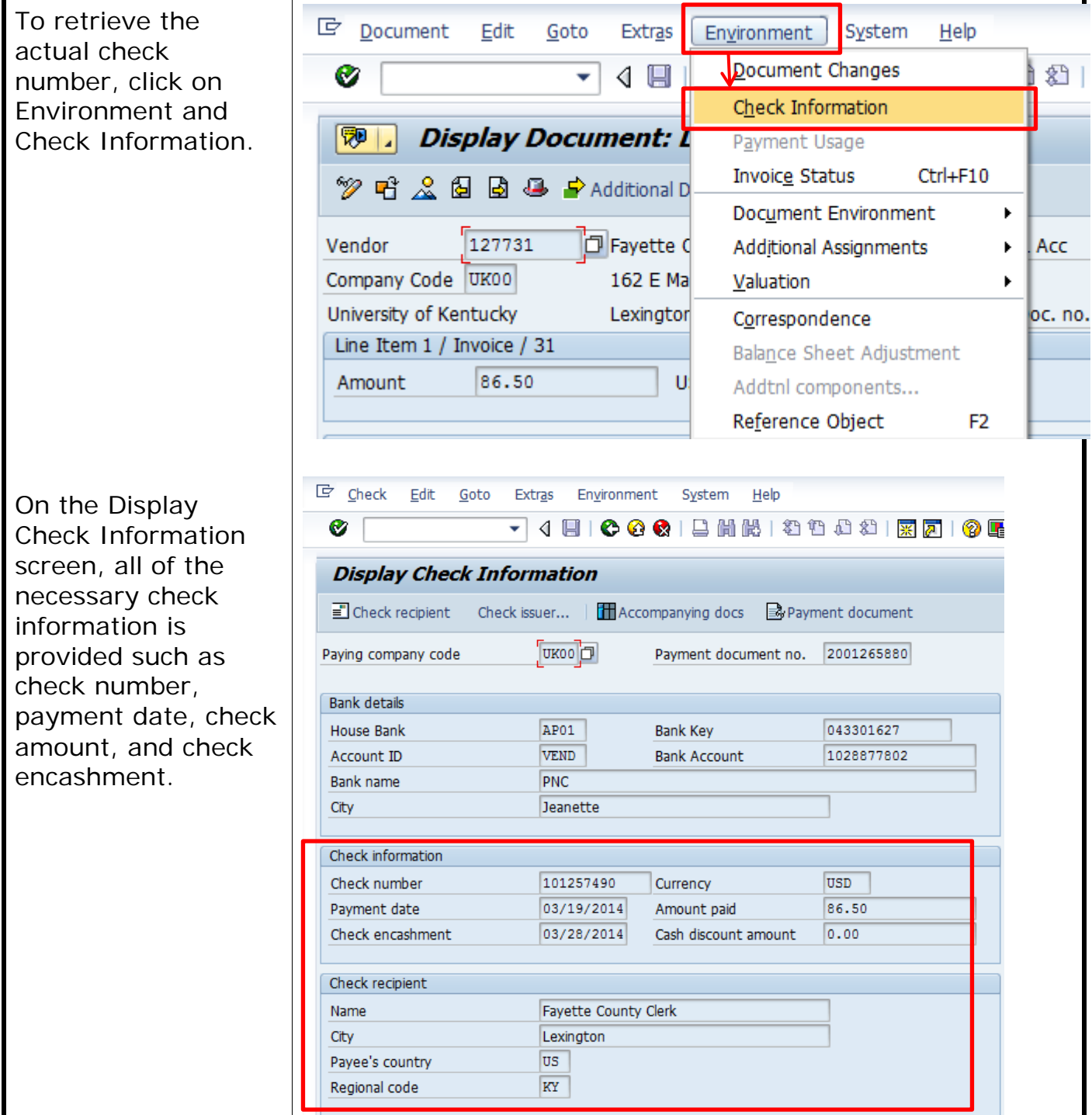